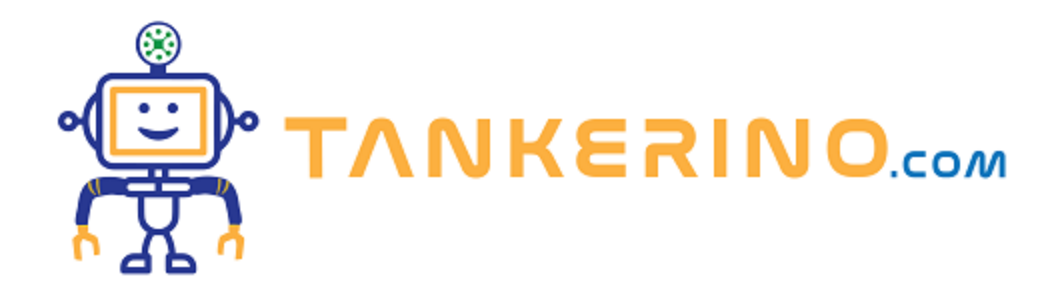

# **Bit, Byte, Nibble e Word: Unità di Misura dell'Informazione**

**Benvenuti alla terza lezione del nostro percorso sulla codifica dei dati. Oggi, ci concentreremo su quattro unità fondamentali di misura dell'informazione: il bit, il byte, il nibble e la word. Esploreremo la definizione, l'importanza e l'applicazione di ciascuna di queste unità nel mondo dell'informatica.**

### **1. Il Bit**

**Il bit, o binary digit, è l'unità di misura fondamentale dell'informazione in informatica e in teoria dell'informazione. Un bit può assumere uno tra due possibili valori: 0 o 1. La memorizzazione di un** bit richiede un dispositivo che possa trovarsi in due diversi stati, uno associato al valore 0 e l'altro al **valore 1. Un esempio di tale dispositivo è il flip-flop, costruito spesso usando un condensatore che può trovarsi in uno dei due stati: carico o scarico.**

**Con un bit possono salvare solamente ON/OFF, VERO/FALSO, ...**

### **2. Il Byte**

Un byte è un gruppo contiguo di 8 bit. Il termine "byte" fu coniato da Werner Buchholz nel 1956, **durante la costruzione del computer IBM Stretch. La scelta del termine "byte" al posto di "bite" fu fatta per evitare confusione con il bit. Un byte può rappresentare 256 configurazioni diverse (2^8), permettendo di codificare una vasta gamma di simboli o valori, come caratteri alfanumerici o valori decimali.**

**Nella codifica ASCII-8 BIT, un byte può rappresentare uno tra 256 simboli testo differenti.**

### **3. Il Nibble**

Un nibble, o half-byte, è un gruppo contiguo di 4 bit, ovvero la metà di un byte. Il termine "nibble" è

**un gioco di parole derivato da "nibble", che significa "mordicchiare", a indicare una "piccola morsata". Un nibble può rappresentare 16 configurazioni diverse (2^4).**

**Un nibble può essere utilizzato per rappresentare un singolo carattere esadecimale, che può essere un numero da 0 a 9 o una lettera da A a F.**

### **4. La Word**

**Il termine "word" indica l'unità di dati che una certa architettura di processore trasferisce in una singola operazione tra CPU e memoria di lavoro, RAM. La dimensione di una word non è un valore universale e può variare in base all'architettura del computer. Ad esempio, Intel definisce una word** come un gruppo di 16 bit, o 2 byte. Altre definizioni includono la double word  $(32 \text{ bit} = 4 \text{ byte})$ , la **quad** word  $(64 \text{ bit} = 8 \text{ byte})$  **e** la double quad word  $(128 \text{ bit} = 16 \text{ byte})$ .

**La dimensione di una word coincide spesso con la dimensione del data bus e varia in base all'architettura specifica del processore.**

### **Significato dei Bit e dei Byte in una Word**

In un gruppo di bit, come un byte, un nibble o una word, il bit meno significativo è detto LSB (Least **Significant Bit), mentre quello più significativo è detto MSB (Most Significant Bit).**

**Analogamente, si parla di MSB (Most Significant Byte) in riferimento al byte più significativo di un gruppo di byte adiacenti e di LSB (Least Significant Byte) in riferimento a quello meno significativo.**

In una word di 16 bit, il bit meno significativo (LSB) potrebbe essere il primo o l'ultimo bit, a seconda **dell'ordine di memorizzazione**

**Ma cosa vuol dire?**

### **Comprendere l'Endianness: L'Ordinamento dei Byte**

**L'Endianness è un concetto fondamentale nell'architettura dei computer che determina l'ordine con cui i byte vengono disposti in memoria. Esso è intrinseco all'architettura della CPU e non è modificabile attraverso il software o il sistema operativo. Esistono principalmente due tipi di endianness: Big endian e Little endian, ognuno con le proprie peculiarità e utilizzi.**

**L'Endianness è una caratteristica intrinseca dell'hardware del computer, specificamente della CPU, e non può essere alterata dal sistema operativo o da altri software.**

### **1. Big Endian: Il Primato del Byte Significativo**

**Il Big endian è un formato in cui il byte più significativo (MSB) viene posizionato all'indirizzo di memoria più basso. Questo metodo è adottato da architetture di computer come Motorola 68000 e Sun SPARC, e anche dalla Java Virtual Machine (JVM), rendendolo un formato prevalente in diversi ambienti di sviluppo.**

**Considerando un dato esadecimale come 0x12345678, in un sistema Big endian, il byte 0x12 (il più significativo) sarà memorizzato per primo, seguito in ordine da 0x34, 0x56, e 0x78.**

### **2. Little Endian: L'Importanza del Byte Meno Significativo**

**Il Little endian, al contrario, posiziona il byte meno significativo (LSB) all'indirizzo di memoria più basso. Questa configurazione è tipica delle CPU Intel, da modelli come l'8086 fino ai più moderni come il Pentium 4.**

**Prendendo lo stesso dato esadecimale 0x12345678, in un sistema Little endian, il byte 0x78 (il meno significativo) sarà collocato al primo indirizzo di memoria, seguito da 0x56, 0x34, e infine 0x12.**

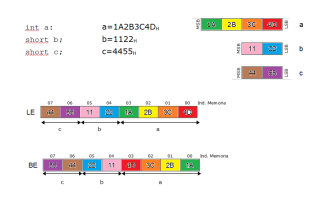

### **La Rilevanza dell'Endianness nel Mondo Digitale**

**La scelta tra Big endian e Little endian è cruciale quando si tratta di interoperabilità tra sistemi diversi, specialmente in reti di computer. In Internet, dove coesistono sistemi con diverse architetture, è fondamentale che i dati siano interpretati correttamente da tutte le macchine coinvolte. I protocolli di rete, come quelli della suite TCP/IP, standardizzano l'Endianness per assicurare che i dati siano trasmessi e ricevuti in modo coerente, convertendo, se necessario, da Little a Big endian e viceversa.**

**Conoscere e comprendere l'Endianness è vitale per gli sviluppatori di software, specialmente quando si lavora con sistemi eterogenei, per evitare errori e incongruenze nella lettura dei dati.**

## **Conclusione**

**Comprendere le unità di misura dell'informazione, come bit, byte, nibble e word, è fondamentale per chiunque operi nel campo dell'informatica. Queste unità permettono di rappresentare, memorizzare e trasferire informazioni in modo efficiente, e la loro conoscenza è essenziale per la programmazione, l'analisi dei dati e lo sviluppo di software.**

**Vi invito a riflettere su questi concetti e a esplorare come vengono applicati nei vari contesti informatici. Nella prossima lezione, approfondiremo ulteriormente questi argomenti, esplorando altri aspetti avanzati della codifica dei dati. A presto!**

**(CC BY-NC-SA 3.0) lezione - by tankerino.com https://www.tankerino.com**

**Questa lezione e' stata realizzata grazie al contributo di:**

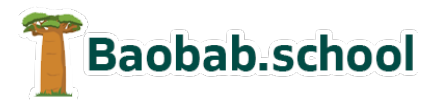

**Risorse per la scuola https://www.baobab.school**

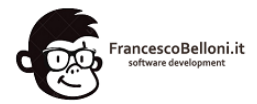

**Siti web a Varese https://www.francescobelloni.it**